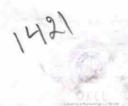

## eVidyalaya Half Yearly Report

Department of School & Mass Education, Govt. of Odisha

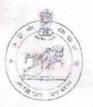

|                                          |                                    | SACIONAL PROPERTY OF THE SACROTTON OF THE SACROTTON |
|------------------------------------------|------------------------------------|-----------------------------------------------------|
| School Name : GOVT. HIGH SCHOOL, BALANGA |                                    |                                                     |
| U_DISE:<br>21180803505                   | District : PURI                    | Block :<br>NIMAPARA                                 |
| Report Create Date . 0                   | 000-00-00 00:00 00 (19777)         |                                                     |
|                                          | Photo Company                      | A STATE OF THE PROPERTY AND                         |
|                                          | general_info                       |                                                     |
| » Half Yearly Report No                  |                                    | 5                                                   |
| » Half Yearly Ph                         | rase                               | . 1                                                 |
| » Implementing                           | Partner                            | IL&FS ETS                                           |
| » Half Yearly Pe                         | riod from                          | 04/02/2016                                          |
| » Half Yearly Period till                |                                    | 10/01/2016                                          |
| » School Coordi                          | nator Name                         | ASHOK KUMAR<br>SAHOO/RANJAN<br>KUMAR JENA           |
|                                          | Leaves taken for the follow        | ing Month                                           |
| » Leave Month                            | 1                                  | April                                               |
| » Leave Days1                            |                                    | 26                                                  |
| » Leave Month 2                          | May                                |                                                     |
| » Leave Days2                            | 31                                 |                                                     |
| » Leave Month 3                          | June                               |                                                     |
| » Leave Days3                            | 27                                 |                                                     |
| » Leave Month 4                          | July                               |                                                     |
| » Leave Days4                            | 0                                  |                                                     |
| » Leave Month 5                          | August                             |                                                     |
| » Leave Days5                            | 0                                  |                                                     |
| » Leave Month 6                          | September                          |                                                     |
| » Leave Days6                            | 1                                  |                                                     |
| » Leave Month 7                          | October                            |                                                     |
| » Leave Days7                            |                                    | 0                                                   |
|                                          | Equipment Downtime D               | Details                                             |
| » Equipment are in working condition?    |                                    | Yes                                                 |
| » Downtime > 4                           | No                                 |                                                     |
| » Action after 4 v                       | vorking days are over for Equipmen | t                                                   |
|                                          | Training Details                   |                                                     |
| » Refresher train                        | Yes                                |                                                     |
| » Refresher train                        | 07/27/2016                         |                                                     |
| » If No; Date for                        | next month                         |                                                     |

Educational content Details

| » e Content installed?                        | Yes               |
|-----------------------------------------------|-------------------|
| » SMART Content with Educational software?    | Yes               |
| » Stylus/ Pens                                | Yes               |
| » USB Cable                                   | Yes               |
| » Software CDs                                | Yes               |
| » User manual                                 | Yes               |
| Recurring Service Detail                      | s                 |
| » Register Type (Faulty/Stock/Other Register) | YES               |
| » Register Quantity Consumed                  | 1                 |
| » Blank Sheet of A4 Size                      | Yes               |
| » A4 Blank Sheet Quantity Consumed            | 2897              |
| » Cartridge                                   | Yes               |
| » Cartridge Quantity Consumed                 | 1                 |
| » USB Drives                                  | Yes               |
| » USB Drives Quantity Consumed                | 1                 |
| » Blank DVDs Rewritable                       | Yes               |
| » Blank DVD-RW Quantity Consumed              | 25                |
| » White Board Marker with Duster              | Yes               |
| » Quantity Consumed                           | 6                 |
| » Electricity bill                            | Yes               |
| » Internet connectivity                       | Yes               |
| » Reason for Unavailablity                    |                   |
| Electrical Meter Reading and Generator        | Meter Reading     |
| » Generator meter reading                     | 380               |
| » Electrical meter reading                    | 340               |
| Equipment replacement det                     | ails              |
| » Replacement of any Equipment by Agency      | No                |
| » Name of the Equipment                       |                   |
| Theft/Damaged Equipmen                        | nt                |
| » Equipment theft/damage                      | No                |
| » If Yes; Name the Equipment                  |                   |
| Lab Utilization details                       |                   |
| » No. of 9th Class students                   | 92                |
| » 9th Class students attending ICT labs       | 92                |
| » No. of 10th Class students                  | 84                |
| » 10th Class students attending ICT labs      | 84                |
| No. of hours for the following month lab h    | nas been utilized |
| Month-1                                       | April             |
| Hours1                                        | 5                 |
| Month-2                                       | May               |
| Hours2                                        | 4                 |
| Month-3                                       | June              |
| Hours3                                        | 12                |
|                                               |                   |

| » Month-4                                 | July                                                                                                    |
|-------------------------------------------|----------------------------------------------------------------------------------------------------|
| » Hours4                                  | 55                                                                                                    |
| » Month-5                                 | August                                                                                                    |
| » Hours5                                  | 56                                                                                                    |
| » Month-6                                 | September                                                                                                    |
| » Hours6                                  | 57                                                                                                    |
| » Month-7                                 | October                                                                                                    |
| » Hours7                                  | 2                                                                                                    |
| Server & Node Downtime de                 | etails                                                                                                    |
| » Server Downtime Complaint logged date1  |                                                                                                    |
| » Server Downtime Complaint Closure date1 |                                                                                                    |
| » Server Downtime Complaint logged date2  |                                                                                                    |
| » Server Downtime Complaint Closure date2 |                                                                                                    |
| » Server Downtime Complaint logged date3  |                                                                                                    |
| » Server Downtime Complaint Closure date3 |                                                                                                    |
| » No. of Non-working days in between      | 0                                                                                                    |
| » No. of working days in downtime         | 0                                                                                                    |
| Stand alone PC downtime de                | etails                                                                                                    |
| » PC downtime Complaint logged date1      |                                                                                                    |
| » PC downtime Complaint Closure date1     |                                                                                                    |
| » PC downtime Complaint logged date2      |                                                                                                    |
| » PC downtime Complaint Closure date2     |                                                                                                    |
| » PC downtime Complaint logged date3      |                                                                                                    |
| » PC downtime Complaint Closure date3     |                                                                                                    |
| » No. of Non-working days in between      | 0                                                                                                    |
| » No. of working days in downtime         | 0                                                                                                    |
| UPS downtime details                      |                                                                                                    |
| DPS downtime Complaint logged date1       |                                                                                                    |
| UPS downtime Complaint Closure date1      |                                                                                                    |
| UPS downtime Complaint logged date2       |                                                                                                    |
| UPS downtime Complaint Closure date2      |                                                                                                    |
| UPS downtime Complaint logged date3       |                                                                                                    |
| UPS downtime Complaint Closure date3      |                                                                                                    |
| No. of Non-working days in between        | 0                                                                                                    |
| No. of working days in downtime           | 0                                                                                                    |
| Genset downtime details                   | DESCRIPTION OF THE PARTY OF THE PARTY OF THE |
| UPS downtime Complaint logged date1       |                                                                                                    |
| UPS downtime Complaint Closure date1      |                                                                                                    |
| UPS downtime Complaint logged date2       |                                                                                                    |
| UPS downtime Complaint Closure date2      |                                                                                                    |
| UPS downtime Complaint logged date3       |                                                                                                    |
| UPS downtime Complaint Closure date3      |                                                                                                    |
| No. of Non-working days in between        | 0                                                                                                    |
| No. of working days in downtime           | 0                                                                                                    |

| Integrated Computer Projector down             | time details           |
|------------------------------------------------|------------------------|
| » Projector downtime Complaint logged date1    |                        |
| » Projector downtime Complaint Closure date1   |                        |
| » Projector downtime Complaint logged date2    |                        |
| » Projector downtime Complaint Closure date2   |                        |
| » Projector downtime Complaint logged date3    |                        |
| » Projector downtime Complaint Closure date3   |                        |
| » No. of Non-working days in between           | 0                      |
| » No. of working days in downtime              | 0                      |
| Printer downtime details                       |                        |
| » Printer downtime Complaint logged date1      |                        |
| » Printer downtime Complaint Closure date1     |                        |
| » Printer downtime Complaint logged date2      |                        |
| » Printer downtime Complaint Closure date2     |                        |
| » Printer downtime Complaint logged date3      |                        |
| » Printer downtime Complaint Closure date3     |                        |
| » No. of Non-working days in between           | 0                      |
| » No. of working days in downtime              | 0                      |
| Interactive White Board (IWB) downti           | me details             |
| » IWB downtime Complaint logged date1          |                        |
| » IWB downtime Complaint Closure date1         |                        |
| » IWB downtime Complaint logged date2          |                        |
| » IWB downtime Complaint Closure date2         |                        |
| » IWB downtime Complaint logged date3          |                        |
| » IWB downtime Complaint Closure date3         |                        |
| No. of Non-working days in between             | 0                      |
| No. of working days in downtime                | 0                      |
| Servo stabilizer downtime deta                 | ails                   |
| stabilizer downtime Complaint logged date1     |                        |
| stabilizer downtime Complaint Closure date1    |                        |
| stabilizer downtime Complaint logged date2     |                        |
| stabilizer downtime Complaint Closure date2    |                        |
| stabilizer downtime Complaint logged date3     |                        |
| stabilizer downtime Complaint Closure date3    |                        |
| No. of Non-working days in between             | 0                      |
| No. of working days in downtime                | 0                      |
| Switch, Networking Components and other periph | neral downtime details |
| peripheral downtime Complaint logged date1     |                        |
| peripheral downtime Complaint Closure date1    |                        |
| peripheral downtime Complaint logged date2     |                        |
| peripheral downtime Complaint Closure date2    |                        |
| peripheral downtime Complaint logged date3     |                        |
| peripheral downtime Complaint Closure date3    |                        |
| No. of Non-working days in between             | 0                      |
|                                                |                        |

Signature of Head Master Mistress with Seal

GOVT HIGH SCHOOL BALANGA